# codial®

### CodialWeb

Un extranet pour vos collaborateurs et vos clients

CodialWeb est une extension qui permet de mettre à disposition des données Codial sur un Extranet dédié aux techniciens, aux commerciaux, et aux clients.

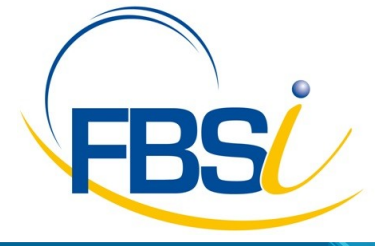

82 Rue de Bretagne BP.10033 49450 St MACAIRE en MAUGES

Tél: 02 41 65 74 47 - Fax: 02 41 30 95 85 Email: contact@fbsi.fr www.fbsi.fr

www.codial.fr

© 2012 - SAITEC - 71170 CHAUFFAILLES

# codial

## CodialWeb

#### Présentation

- CODIAL WEB est une extension qui permet de mettre à disposition des données de Codial sur un Extranet dédié aux techniciens, aux commerciaux et aux clients.
- Les techniciens accèdent à leurs bons d'intervention et en créent directement. Ils techniciens peuvent également télécharger des documentations techniques.
- Les commerciaux accèdent à leurs documents commerciaux, saisissent des commandes clients. Ils peuvent également télécharger des documentations commerciales.
- Les clients enregistrés et ayant accès à un espace réservé peuvent passer des commandes et saisir des demandes d'interventions. Ils ont la possibilité de consulter leurs tarifs, visualiser leur historique d'achat et leur encours.
- L'extension Codial Web est administrée par le logiciel Codial Web Admin. L'utilisation de Codial Web Admin ne nécessite pas de compétence particulière en développement Web.
- Codial Web Admin vous propose des structures de pages préconçues, modifiables très rapidement et très facilement.
- Gestion des droits d'accès par 4 niveaux d'utilisateurs .
	- L'utilisateur "**public**" : il visualise les pages vitrines du site Extranet.
	- L'utilisateur identifié externe à la société : **le client**. Il accède aux pages publiques sans s'identifier. Il doit indiquer son login de connexion et son mot de passe pour accéder à son espace personnel.
	- L'utilisateur interne à la société : **le technicien**. Il accède aux pages publiques sans s'identifier. Il doit indiquer son mot de passe pour accéder à ses documents.
	- L'utilisateur **Administrateur** accède à toutes les données du site. L'administrateur attribue les droits d'accès aux pages.

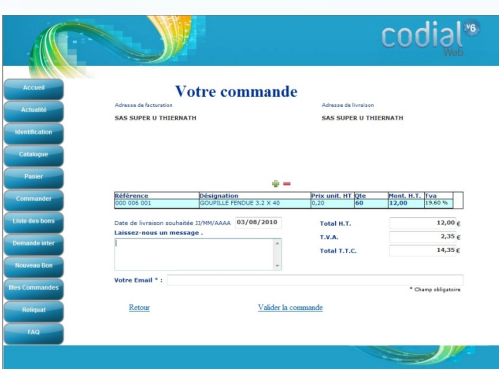

Intranet CodialWeb

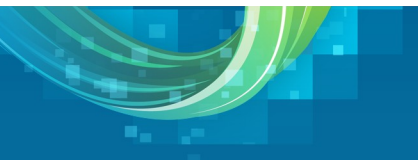